# **OCL Quick Reference**

## *Eoin Woods, Zuhlke Engineering, July 2005.*

This document provides a quick reference summary of the Object Constraint Language, as I understand it to be as of the UML 1.5 standard. It should not be taken as a definitive statement of OCL and does not attempt to provide formal semantic definitions. Refer to the *Resources* section at the end of the document for sources of further information on OCL. Reports of errors and omissions are gratefully received by email to eoin@copse.org.uk. This document is not a product or service provided by Zuhlke Engineering and has no implied warranty or endorsement from Zuhlke.

# **Uses of OCL**

- Class model **invariants**; operation **pre and post conditions**; query **bodies** (definitions).
- Definition of **guards** in statechart models.

# **Basic Points**

- All OCL expressions are side-effect free.
- No statement terminators (";" or similar).
- Comments can be  $"--$  rest of line" or "/\* block  $*/$ " (latter is OCLE only).
- Naming rules are implementation specific, the reference manual simply stating that "::" is used as a scope separator (e.g. package::class::method()).
- The term "operation" refers to a method with side-effects, the term "query" for a method that does not change the state (state = state@pre holds in the post-condition).

# **Setting Context**

To define the model, package and scope of an expression:

```
model my_model –- OCLE specific 
      package my_package 
             context Class1 
                   inv ... (invariant or whatever) 
             context Class1::operation1(v1: Integer) 
                   inv ... 
       endpackage 
endmodel
```
The context can be set to any model element (package, class, interface, component) or some subelements such as operation, attribute and in some cases (e.g. interaction diagram) an instance.

The reserved name "self" refers to the current object (a la "this" in  $C++$  or Java).

OCLE extends this slightly by allowing context on inner classes to be specified using the syntax "context Outer.Inner inv inv1 ...".

### **Constraints**

Can define invariants over model state or sets or pre/post conditions for operations or bodies (i.e. definitions) for queries.

#### *Invariants:*

```
context Class1 
     inv attr1 > 100context Class2 
      inv secondInvariant: attr2 < 10
```
Can have as many "inv" statements as required, optionally named, and the resulting invariant is their conjunction ("i1 and i2 and  $\ldots$ ").

#### *Pre and Post Conditions:*

```
context Class1::method1(v1: Integer) : Integer 
pre valueIsLargeEnough: v1 >= 100 
post: attr1 >= attr1@pre + 100 and result > v/10
```
The "@pre" notation refers to the "before" state (VDM's "hook" notation) and "result" is a reserved word for the result of the operation (if it has one).

Can have as many "pre" and "post" statements as required (optionally named) and the resulting pre/post conditions are their conjunction (" $p1$  and  $p2$  and ...").

Can also use the notation "item^method(val)" in the post-condition to indicate that a method must have been called on a particular object reference by the operation.

#### *Query Definitions*

Queries don't change state and so pre/post-condition form isn't used to define them. Instead, they use a single expression in a "body" statement.

```
context Class1::query1(v: Integer) : Integer 
body: v + 100 + \text{attr1}
```
The body statement defines the value for the query.

### **Definitions**

Definitions, indicated by the "def", "init" or "derive" statements, are used to introduce new elements to the model or define further structural information about the model.

#### *Introduce a Query*

```
context Class1 
def: getTotal() : Integer = items.value->sum()
```
#### *Define an Initial Value*

```
context Class1::attr1 
init: 100
```
#### *Define a Derived Attribute*

```
context Class1::attr2 
derive: attr1/100
```
#### *Introduce a New Derived Value*

```
context Class1 
def: attr2 : Integer = attr1/100
```
### **Basic Types**

The following atomic types (and their operations) are provided as part of the language:

- Integer, Real: =,  $\leq$ ,  $\leq$ =,  $\geq$ =,  $+$ ,  $\leq$ ,  $\neq$ ,  $\ltimes$ ,  $\leq$ ,  $\leq$ ,  $\leq$ ,  $\leq$ ,  $\leq$ ,  $\leq$ ,  $\leq$ ,  $\leq$ ,  $\leq$ ,  $\leq$ ,  $\leq$ ,  $\leq$ ,  $\leq$ ,  $\leq$ ,  $\leq$ ,  $\leq$ ,  $\leq$ ,  $\leq$ ,  $\leq$ ,  $\leq$ ,  $\leq$ ,  $\leq$ division)
- String: s.concat(t), s.size(), s.toLower(), s.toUpper(), s.subString(start, end) (indexing is "1-based").
	- o OCLE also offers contains(subStr : String):Boolean, pos(subStr : String):Integer and split(separators : String): Sequence (String).
- Boolean: and, or, not, xor, =,  $\Diamond$ , implies, "if b1 then ... else ... endif".

# **Collection Types**

The following types are provided for collections, all of which are subtypes of an abstract base called Collection.

- $\bullet$  Set no duplicates, no order.
- $\bullet$  Bag duplicates, no order.
- OrderedSet no duplicates, ordered.
- Sequence duplicates, ordered.

Collection type objects can be converted between types using built-in cast-like operators such as seq1->asSet() (see below).

An important rule in navigation expressions (e.g. item1.subItems.value) is that navigation through a *single* 1:m relationship (e.g. item.subItem) returns a *set*, while navigation through *more than one* such relationship (e.g. item1.subItems.value) returns a *bag*, while navigation through an {ordered} relationship results in a *sequence*.

A related rule is that as collections (e.g. sets) are merged, they are *flattened* into a single collection of times, rather than forming a structured collection. The collectNested() operation can be used to avoid this (see below).

#### *Collection Expressions*

```
Type{initialiser} 
Set{1, 2, 3} 
Bag{'one', 'two', 'three', 'two'} 
OrderedSet{true, false} 
Sequence{1..30} – Special case for integers 
Set{Set{1,2}, Set{2,3}} = Set{1,2,3} -- flattening
```
### *Collection Manipulation Operations*

Operations are applied to collections using the "->" operator (e.g. items->isEmpty(), where "items" is a collection).

Note that all indexing is "1-based" rather than "0-based".

OCL provides a rich set of operations for use in collection expressions, including:

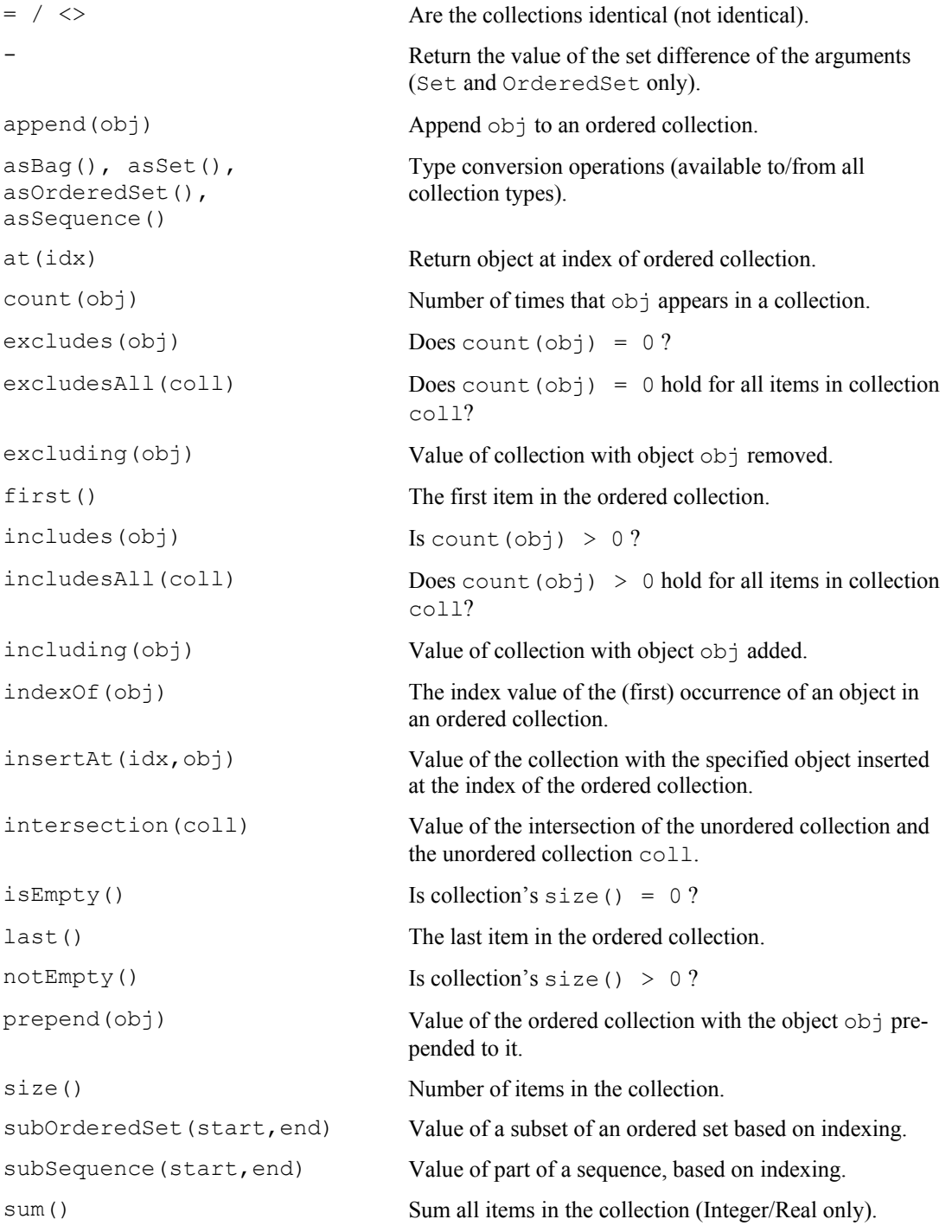

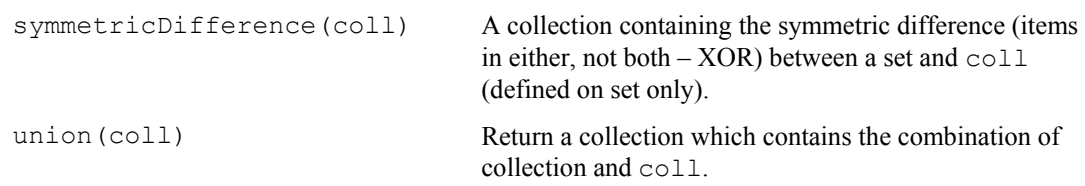

### *Loop Operations*

A another important set of operations on collections are the "loop" operators like select(), collect() and forAll(), which are used for applying predicates to collections.

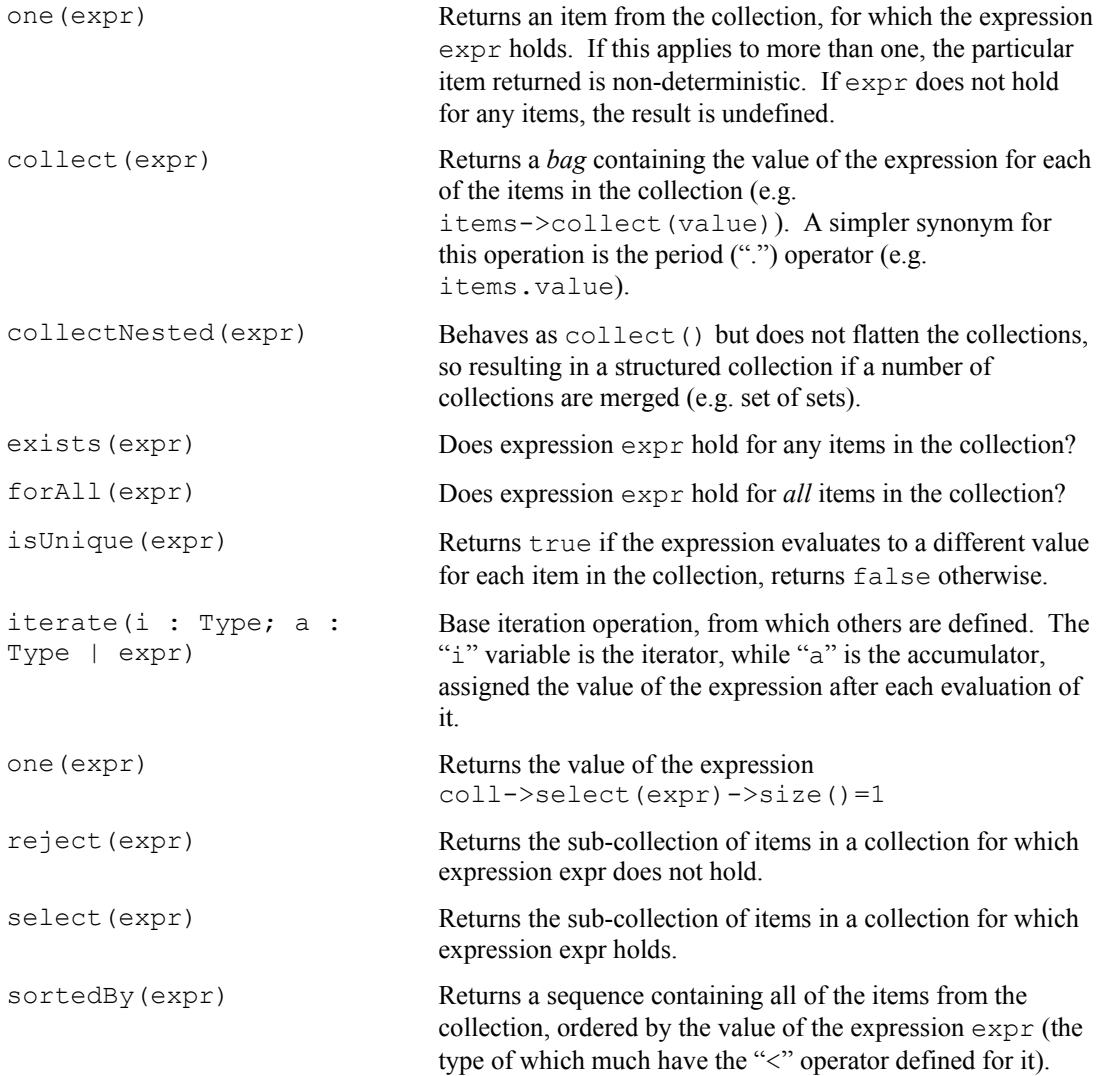

The operations that select collection elements based on a condition can be used with two syntaxes, as follows. These two examples are equivalent.

```
set1->select(attr1 > 10) 
set1->select(i | i.attr1 > 10)
```
In the second case the "i" is an "iterator" variable and can be thought of as being set to each of the elements of set1 in turn.

# **Other Features**

#### *Let Expressions*

Used to define temporary attributes or operations to allow them to be used in constraints to simplify the constraint or avoid repetition. For example:

```
context Class1 
      inv abc: 
     let value1:Boolean = att1 > 100 and att2 < 25
     let largeEnough(v:Integer): Boolean = v > 100 in (val1 and attr3.mod(5)=0) or 
           (val1 and attr4/5 > 10) or
            (largeEnough(val3))
```
#### *OCLE Extensions*

Some of the useful OCLE extensions are:

- model ... endmodel
- Block comments  $/* \ldots * /$
- Inner class contexts like "Outer.Inner".
- Static access to members of a class.
- Support for enumerations specified via the "<<enumeration>>" stereotype instead of using the more specific meta-class.
- Print operations called dump(), which always returns true and dumpi(), which returns the value it was called with.
	- o Parameter is a string containing "%n" placeholders, "%0" is expression on which the operation is called,  $\S 1, \S 2, \ldots$  are values after the message.
	- o Example: attr1.dump("Attr1: %0 other=%1", "other value").
- The pos(), contains() and split() string operations.

### **Resources**

- Annke Kleppe's company and OCL centre: http://www.klasse.nl/ocl.
- *The Object Constraint Language*, 2<sup>nd</sup> Edition, Jos Warmer and Anneke Kleppe, Addison Wesley, 2003.
- *OCLE*, a freely available OCL tool: http://lci.cs.ubbcluj.ro/ocle.
- *OCL 1.5 Specification*: http://www.omg.org/cgi-bin/apps/doc?formal/03-03-13.
- *OCL 2.0 Specification*: http://www.omg.org/cgi-bin/apps/doc?ptc/2003-10-14.